# Frecuencímetro multifunción con L/C meter

Uno de los instrumentos básicos para el profesional o el aficionado a la electrónica es el frecuencímetro, los circuitos integrados más empleados para este propósito han sido el ICM7216 y el ICM7226 que han sido usados por todos los que queríamos construir un frecuencímetro.

Con el uso de un microcontrolador se consigue simplificar el circuito y a la vez ampliar las posibilidades de este, así no solo funciona como frecuencímetro sino que además es contador de impulsos, mide el periodo de una frecuencia, mide las revoluciones(tacómetro), puede generar una señal PWM(Pulse Width Modulation), puede servir también como generardor de baja frecuencia y por si esto fuese poco aún puede hacer las funciones de un pequeño analizador de señal de un canal. En modo frecuencímetro, además de visualizar el nivel relativo de la señal de entrada(como un medidor de campo o "field meter")puede sumar o restar un valor programado a la frecuencia leída, esto es necesario(como saben bien los aficionados a la radio) para visualizar la frecuencia de un receptor sumando o restando la frecuencia intermedia.

A este modelo se le ha añadido otra función de gran interés que es la de medir capacidades e inductancias lo cual hace con mucha precisión incluso desde valores pequeños.

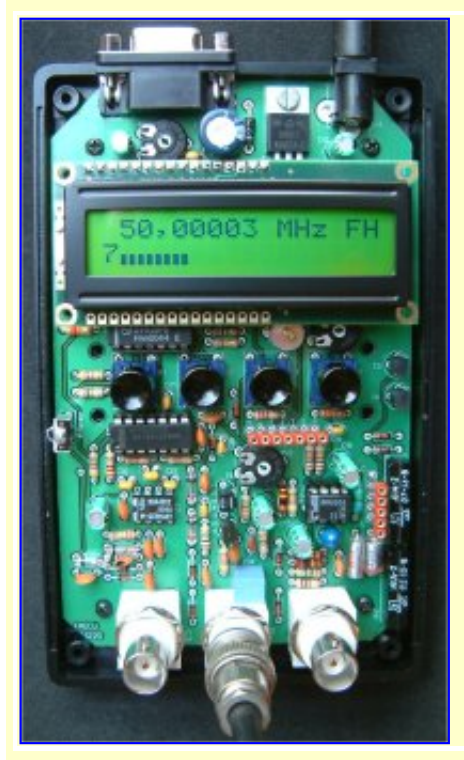

# Modos de funcionamiento:

- $\cdot$  Frecuencímetro: mide frecuencias de 1Hz a 1400 MHz
- Frecuencimetro para receptores de radio: muestra la frecuencia recibida sumando o restando la frecuencia intermedia.
- Contador de impulsos: cuenta los impulsos que recibe por la entrada, mide hasta 999 millones de impulsos.
- Medición del periodo de una señal: muestra los segundos, milisegundos, microsegundos o nanosegundos correspondientes.
- Tacómetro: visualiza el número de revoluciones correspondiente a los impulsos recibidos.
- Generador de frecuencia: genera diversas frecuencias desde 976 a 125.000 Hz.
- Generador de señal PWM: genera una señal de 40.000 Hz y una anchura variable de 0% a 100%.
- Voltímetro: mide tensiones desde 0 a 25,5 voltios.
- L/C meter: mide desde 1 nH hasta 150 mH y desde 0,01 pF hasta 1,5 uF.
- Analizador de señal: muestra en el PC la señal recibida por las entradas de infrarojos, TTL o UHF.

# Esquema de la parte del microcontrolador:

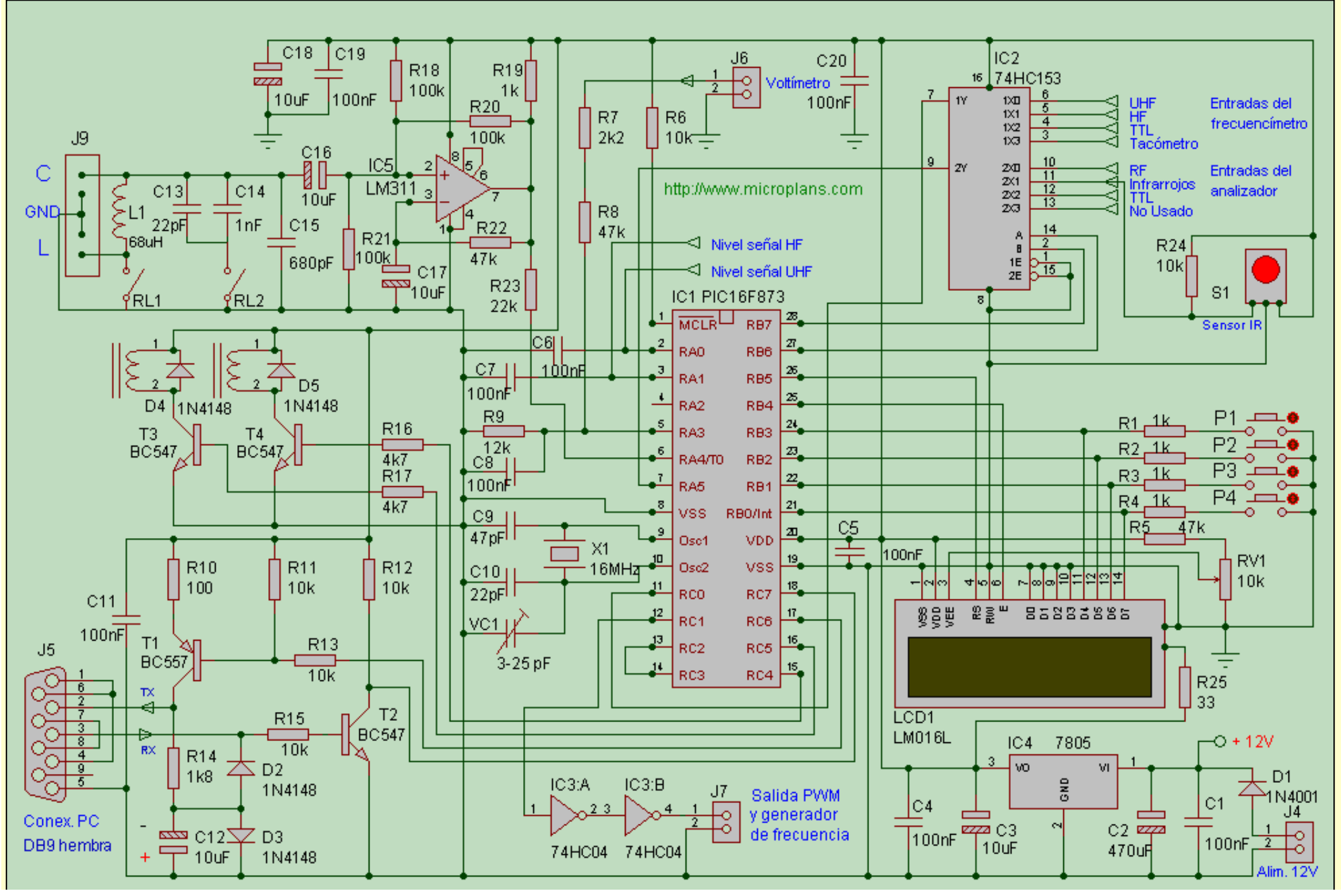

En el centro del esquema podemos ver el componente más importante en es el microcontrolador que contiene un programa que gestiona el resto de componentes. Arriba a la izquierda está el LM311 que forma parte del L/C meter y funciona como oscilador cuya frecuencia depende del condensador o inductancia a medir, el PIC mide esta frecuencia por el pin 6 que es la entrada del timer 0 y a partir de ella calcula el valor del componente. Los transistores T3 y T4 activan los relés de selección de modo capacímetro o inductámetro y sirven también para la calibración.

Arriba en el centro tenemos la entrada para el medidor de tensión, poniendo el frecuencímetro en modo PWM podemos medir la tensión de entrada por el conector J6 hasta 25 voltios. Debajo tenemos las entradas para la medida del nivel de la señal que vienen de la entrada de HF y de UHF.

Arriba a la derecha tenemos el doble conmutador 74HC153, una parte sirve para conmutar las 4 entradas del frecuencímetro y la otra para conmutar las 3 entradas del analizador de señal. Al lado de este chip tenemos el sensor de infrarrojos que sirve para visualizar en el PC la señal de estos mandos.

Abajo a la izquierda tenemos el conector DB9 y los transistores T1 y T2 que con el resto de componentes sirven para conectar el frecuencímetro al PC. El frecuencímetro es autónomo y la conexión al PC es opcional, solo es necesaria para ver la señal de los datos capturados en modo analizador.

Al lado izquierdo del PIC está el cristal de cuarzo de 16MHz(X1) y el condensador ajustable VC1, este condensador sirve para el ajuste del frecuencímetro, para ello necesitamos una señal de frecuencia conocida y ajustaremos el condensador hasta que marque el valor exacto. Hay que tener en cuenta la derivavión térmica del cuarzo, por tanto haremos este ajuste cuando el frecuencímetro lleve unos minutos encendido.

Abajo en el centro tenemos el conector J7 por el que sale la señal PWM de 40KHz cuyo tiempo de trabajo o duty-cycle es regulable desde 0 a 100%.

Junto al LCD están los 4 pulsadores que van conectados a través de 4 resistencias de 1k a los 4 pines de datos del LCD, el PIC pone estos pines como salidas o como entradas dependiendo de si va a gestionar el LCD o los pulsadores.

Debajo del LCD tenemos el regulador de tensión 7805, los condensadores de filtrado de la alimentación y el diodo de protección contra inversiones de polaridad D1.

#### Descripción de las entradas:

●

●

- Entrada 1(J1): entrada con prescaler para frecuencias de 10 a 1400 MHz, resolución de 10, 100 o 1000Hz, tiempo de puerta de 6,4, 0,64 y 0,064 segundos.
- Entrada 2(J2): entrada de alta impedancia para frecuencias de hasta 50 MHz, resolución de 1, 10, 100 o 1000Hz, tiempos de puerta de 1, 0,1, 0,01y 0,001 segundos.

Entrada 3(J3): entrada para señales lógicas a nivel TTL de 0 a 50 MHz, resolución de 1, 10, 100 o 1000Hz, tiempos

http://www.xbot.es/microplans/freculcmeter.htm (3 de 8) [19/08/2008 14:56:00]

Frecuencímetro y L/C meter

de puerta de 1, 0,1, 0,01 y 0,001 segundos.

- Entrada 4(J8): entrada para el sensor óptico del contador de revoluciones, puede contar hasta 30.000 RPM.
- Entrada 5(J9): entrada para la medida de inductancia y capacidad, mide desde 1 nH hasta 150 mH y desde 0,01 pF hasta 1,5 uF..

### Función de los pulsadores:

P1 y P2: Con cada pulsación cambia el modo de funcionamiento y nos permite seleccionar entre los siguientes modos: frecuencímetro, medidor del periodo, contador de impulsos, tacómetro, generador de frecuencia, generador PWM y voltímetro, analizador de señal y medidor de inductancia y capacidad(L/C meter).

P2: Cambia la resolución. En modo contador pone este a cero. Podremos seleccionar 1Hz, 10 Hz, 100 Hz y 1000 Hz de resolución, si hemos seleccionado la entrada del prescaler la mínima resolución que nos permite seleccionar es de 10 Hz.

P3: Selecciona la entrada, en la posición 16 del LCD aparecerá una letra que indica la entrada que está seleccionada: 'U' para la entrada de UHF o prescaler, 'H' para la entrada de HF de alta impedancia de 0 a 30 MHz.; cuando está seleccionada la entrada TTL aparecerá 'T' y 'R' cuando está seleccionada la entrada del tacómetro.

Esquema del prescaler y circuitos de entrada de señal:

Frecuencímetro y L/C meter

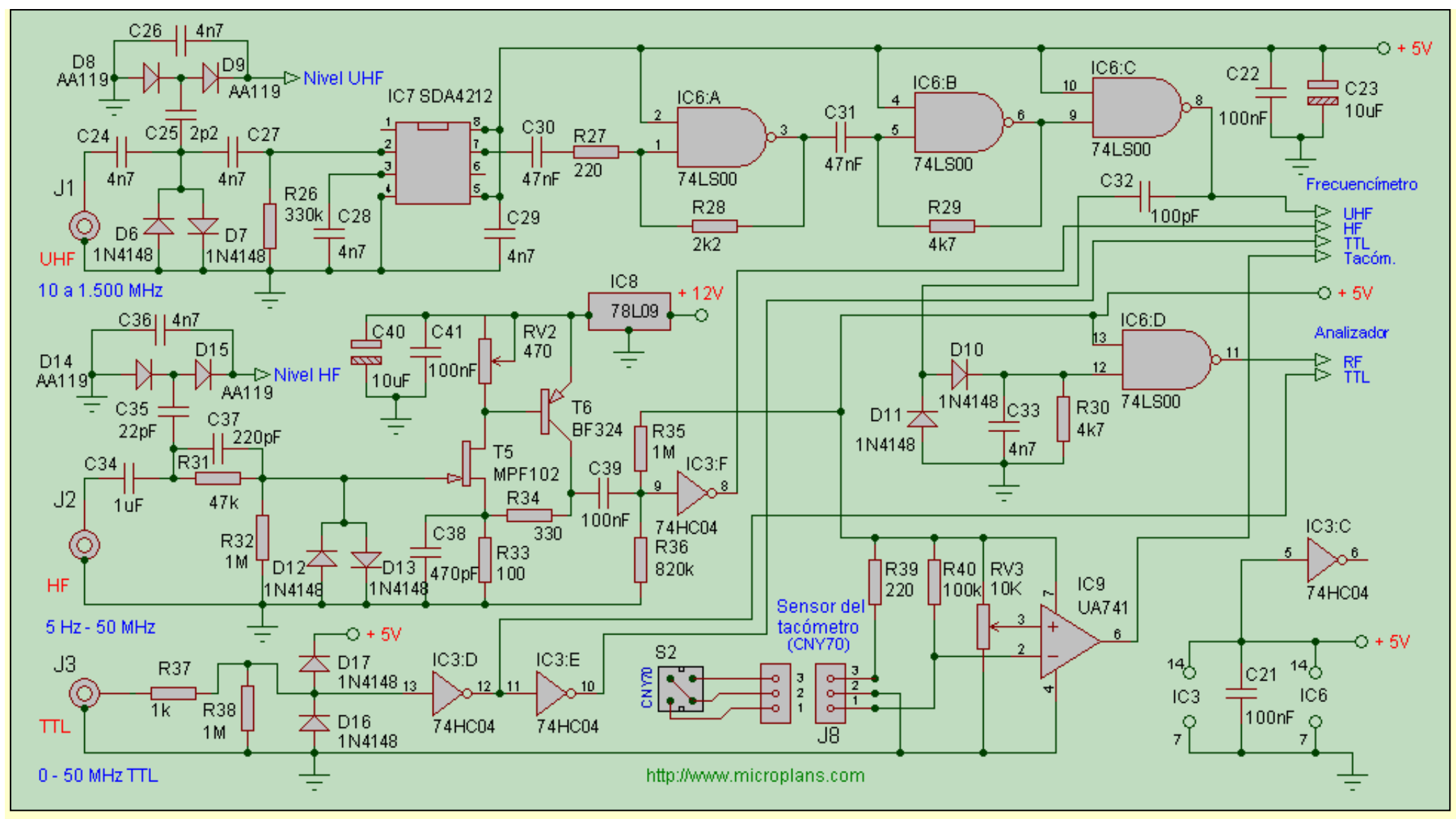

Aquí podemos ver los circuitos acondicionadores de señal para las 4 entradas del frecuencímetro. A partir de J1 que es la entrada de señal de UHF tenemos dos diodos de protección(D6 y D7) y otros dos(D8 y D9) para rectificar una pequeña parte de la señal de entrada que va a servir al frecuencímetro para indicar el nivel de esta señal, después tenemos el prescaler SDA4212 que divide la frecuencia de entrada entre 64 con lo cual nos quedará una frecuencia máxima de unos 22 MHz. que ya es lo suficientemente baja para ser medida por el microcontrolador. Al prescaler le sigue el integrado 74LS00 que contiene 4 puertas NAND que adaptan la señal de salida y la amplifica hasta el nivel TTL. Una parte de este integrado, la puerta 'D' se usa para amplificar la señal rectificada por los diodos D10 y D11 que sirve para ver en el PC la señal de los mandos a distancia por radiofrecuencia cuando el frecuencímetro está en modo analizador.

```
Frecuencímetro y L/C meter
```
J2 es la entrada de alta impedancia para frecuencias de hasta 50 MHz., D14 y D15 forman un rectificador de señal que sirve para ver en el LCD el nivel de la señal de entrada, D12 y D13 protegen el amplificador de señal formado por T5 y T6, este tiene una gran sensibilidad que se ajusta con RV2, después de estos transistores está el inversor 'F' de IC3 que adapta el nivel de la señal a TTL.

J3 es la entrada para señales TTL de una frecuencia máxima de 50MHz., siguen la resistencia R37 y los diodos D16 y D17 que protegen de sobretensiones la entrada, después están los inversores 'D' y 'E' de IC3, del primero sale la señal para el modo analizador y del segundo sale para el modo frecuencímetro.

Y falta la última entrada, la 4 que es para medir las R.P.M. en modo tacómetro, esta entrada está preparada para un captador óptico como el CNY70 u otro similar, el diodo emisor de este captador se alimenta a través de la resistencia R39, el amplificador operacional UA741 hace de comparador de la señal de entrada y cada vez que cae la tensión en su entrada inversora produce un impulso que sirve para que el PIC calcule las R.P.M. midiendo el tiempo que pasa entre cada uno de ellos. Para que el sensor produzca estos impulsos es necesario que la rueda cuya velocidad se va a medir tenga una parte blanca o reflectante y el resto sea nego o de un color opaco.

Lista de componentes: aquí tenemos la [lista de componentes](http://www.xbot.es/microplans/freculcmeter/componentes.htm) para contruir el frecuencímetro con L/C meter.

## Circuito impreso:

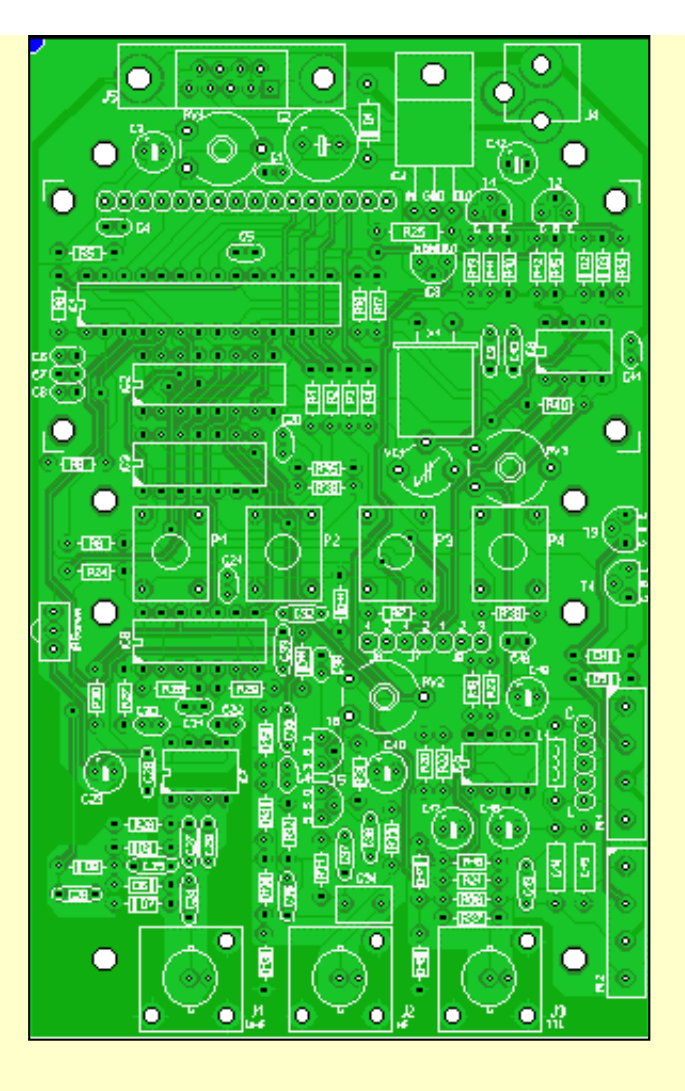

![](_page_6_Picture_2.jpeg)

Placa de circuito impreso a doble cara, serigrafiada, acabado profesional y libre de plomo conforme a las normas RoHS, al lado tenemos la placa con todos los componentes montados excepto el display LCD que se ha retirado para poder ver los componentes que están debajo de él.

Construcción del frecuencímetro: [instrucciones para la construcción del frecuencímetro.](http://www.xbot.es/microplans/freculcmeter/construccion.htm)

**A quién esté interesado en la construcción de este frecuencímetro se le puede enviar el microcontrolador programado, la placa de circuito impreso y el prescaler SDA4212.** Frecuencímetro y L/C meter

Programa de control desde el PC: con este programa podemos controlar el frecuencímetro desde el PC, o sea ver la frecuencia, cambiar de modo, configurar la F.I. y usar el modo analizador lógico de un canal. Para ver una descripción del funcionamiento del programa y del frecuencímetro podemos ir a la página del [frecuencímetro multifunción](http://www.xbot.es/microplans/fre628.htm) ya que este tiene las mismas caracteristicas pero con la opción L/C meter y visualización del nivel de entrada.

El programa se puede descargar aquí: [programa de control desde el PC](http://www.xbot.es/microplans/freculcmeter/freculcmeter.zip)

![](_page_7_Picture_32.jpeg)

![](_page_7_Picture_4.jpeg)